## **ClubRunner**

[Help Articles](https://www.clubrunnersupport.com/kb) > [Club Help](https://www.clubrunnersupport.com/kb/club-help) > [Club - Members' Guide](https://www.clubrunnersupport.com/kb/club-members-guide) > [Communication](https://www.clubrunnersupport.com/kb/communication) > [What merge fields](https://www.clubrunnersupport.com/kb/articles/what-merge-fields-are-available-for-emails) [are available for emails?](https://www.clubrunnersupport.com/kb/articles/what-merge-fields-are-available-for-emails)

What merge fields are available for emails?

Omar S. - 2022-04-21 - [Communication](https://www.clubrunnersupport.com/kb/communication)

When creating an email from the Communication module, Event Planner events, or Volunteer Signup lists, you can enter merge fields by using the Templates and Merge Fields box, to add Recipient, Sender or Account Merge fields into the email.

Click the **Add** button after selecting the merge field from the Recipient, Sender or Account drop-down menu, to add the appropriate merge field code into the email content.

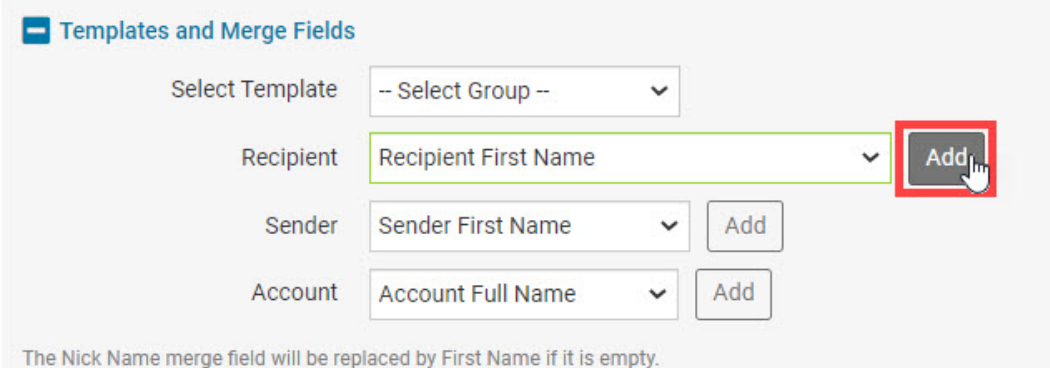

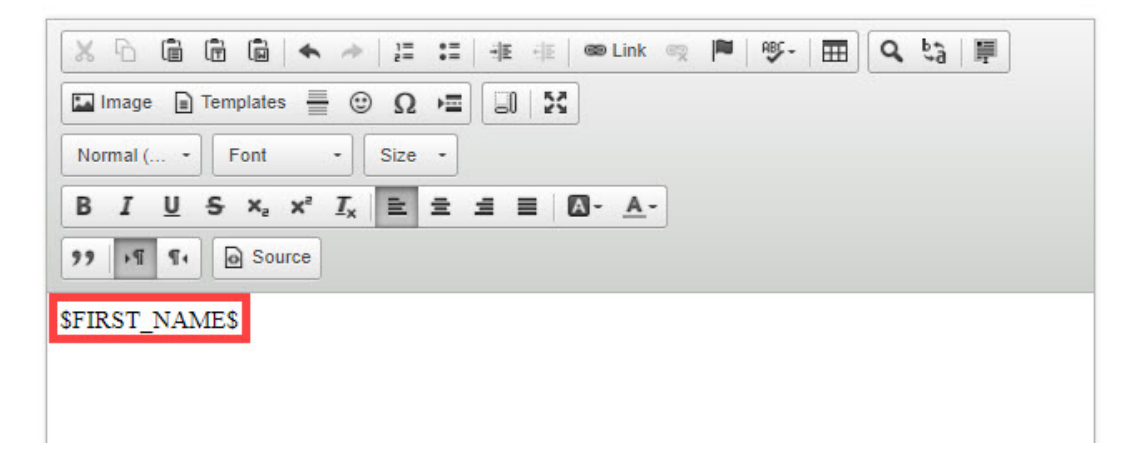

In addition to using the Templates and Merge Fields box above the emails, you can copy the following merge field codes into your email, to automatically enter the club or District account information, sender information and recipient information into the email:

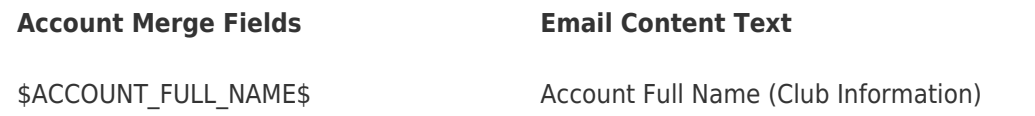

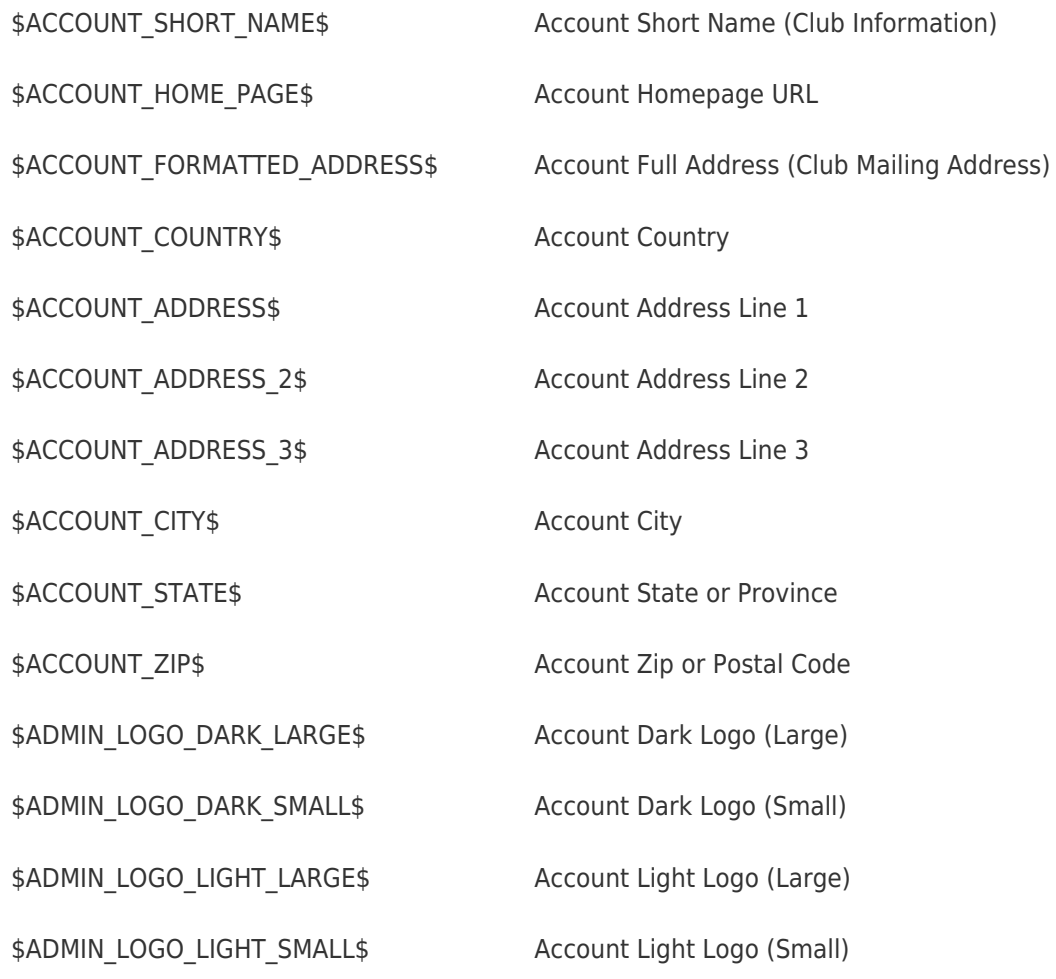

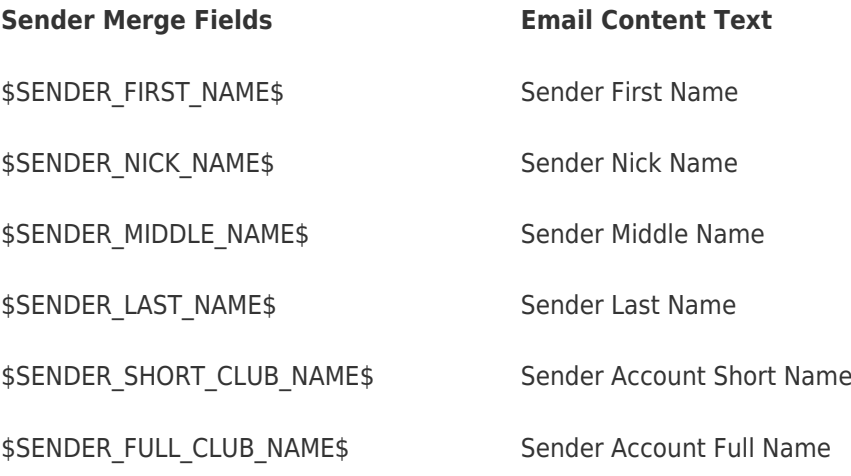

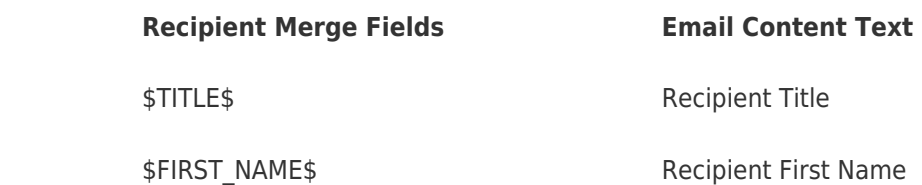

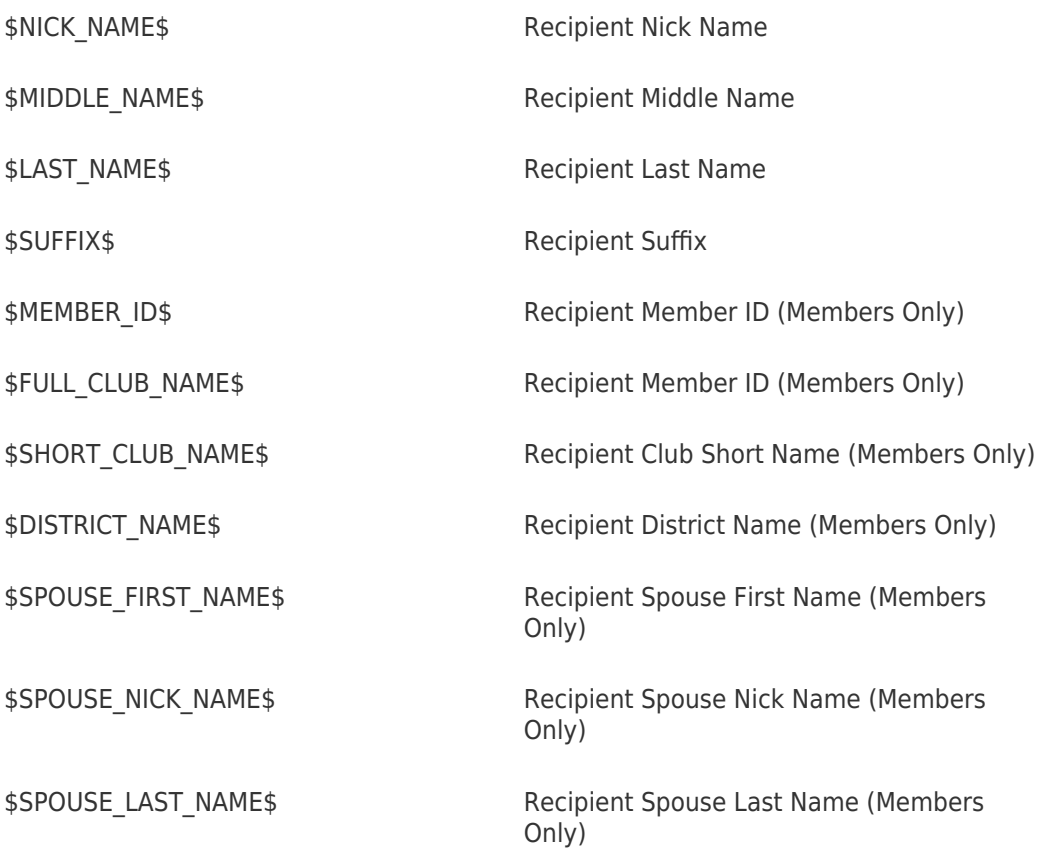

In addition to the Account, Sender and Recipient merge fields above, you can use Event specific merge fields for emails for Event Planner or MyEventRunner events, to include the event name, and event contact information, in addition to the event location and registration link.

Copy the merge fields below into your Event Planner, or MyEventRunner emails, to include information about the event in the email to the recipients:

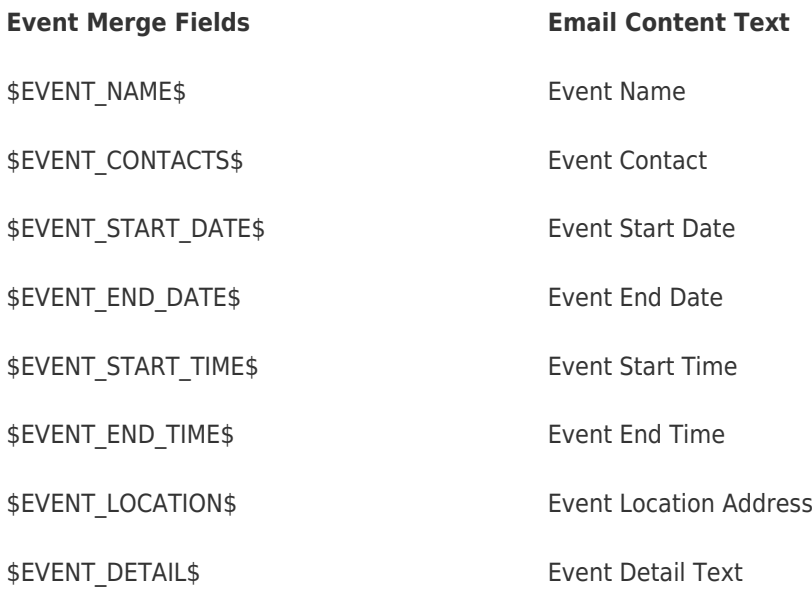

\$EVENT\_FEE\$ Event Registration Fee \$EVENT\_REGISTER\_ONLINE\_LINK\_GENERAL\$ Event Registration Link \$EVENT\_REGISTER\_ONLINE\_URL\_GENERAL\$ Event Registration URL \$EVENT\_ATTEND\_DECLINE\_LINK\_MEMBER\$ Event Decline Registration Link \$EVENT ATTEND DECLINE URL MEMBER\$ Event Decline Registration URL \$VIEW\_MAP\$ View Map Link (Google Maps) \$EVENT\_CHAIR\$ Event Chair Full Name